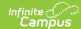

# **Campus Summary Attendance Report** (Texas)

Last Modified on 03/11/2024 8:44 am CDT

Tool Search: Campus Summary Attendance Report

Report Logic | Generating the Report | Report Example | Report Layout | CTE Detail Layout

The Texas TEA Campus Summary Attendance Report is a report that provides information on district wide attendance.

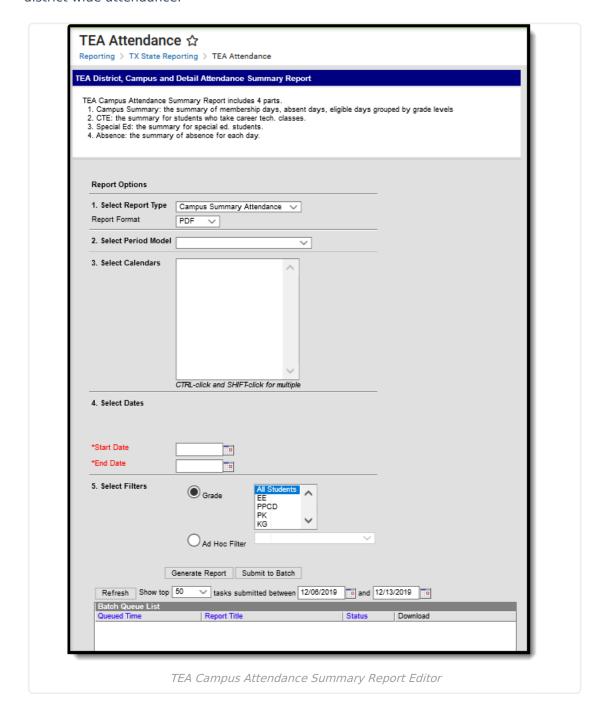

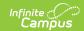

#### **Report Logic**

▶ Click here to expand...

#### **Generating the Report**

- 1. Select the Campus Summary Attendance option in the Report Type dropdown.
- 2. Select a **Report Format** of either PDF or DOCX.
- 3. Choose a school and calendar in the **Period Model** dropdown. The calendars list in the extract editor should populate once a period model has been selected.
- 4. Select which **Calendars** will report data within the report.
- 5. Fill in the **Start Date** and **End Date** fields. There are several options for this action:
  - Select the Calendar icon and select the start and end dates for the reporting period.
  - Select the Start Date and End Date fields and manually input the start and end dates for the reporting period.
  - Click on the period options below the Period model to quick set the start and end dates for the reporting period.
- 6. Select the **Grade(s)** included in the report or select an **Ad Hoc Filter**.
- 7. Decide if you want to generate the report or submit to batch:

| Generate<br>Report | Click the <b>Generate Report</b> button to immediately generate the report. The report will appear in a separate window in the designated format.                                                                                                    |
|--------------------|----------------------------------------------------------------------------------------------------|
| Submit<br>to Batch | Clicking the <b>Submit to Batch</b> button to send the extract to the Batch Queue List. Batch Queue functionality provides the ability to schedule when the extract is generated and allows users to navigate away from the report editor while the extract is being built. The Batch Queue List also lets users view and access historical reports which were run through the Batch Queue tool. |

#### **Report Example**

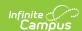

| 12-13 Herman Furlough Jr. ISI 129906-041 Rep Generated on 07/01/2014 | ort Periods: 1 | TEA Campus St<br>Reporting Dates: 08/ |         |
|----------------------------------------------------------------------|----------------|---------------------------------------|---------|
| Reporting Period: 1 08/27/2012                                       | 2 - 10/05/2012 |                                       |         |
| Grade Level                                                          | 07             | 08                                    | Total   |
| A. Instructional Days                                                | 29.0           | 29.0                                  |         |
| B. Days Membership (C+F+E)                                           | 9424.0         | 8697.0                                | 18121.0 |
| C. Total Days Absent                                                 | 270.0          | 327.0                                 | 597.0   |
| D. Total Days Present (E+F)                                          | 9154.0         | 8370.0                                | 17524.0 |
| E. Total Ineligible Days                                             | 0.0            | 0.0                                   | 0.0     |
| F. Total Eligible Days (D-E)                                         | 9154.0         | 8370.0                                | 17524.0 |
| G. Elig Days Bilingual/ESL                                           | 922.0          | 426.0                                 | 1348.0  |
| H. Elig Days Preg Rel Serv                                           | 0.0            | 0.0                                   | 0.0     |
| I. Elig Days SpecEd Main                                             | 129.0          | 173.0                                 | 302.0   |
| J. Biling/ESL Refined ADA<br>(G/A)                                   | 31.8           | 14.7                                  | 46.5    |
| K. SpecEd Main Refined ADA                                           | 4.4            | 6.0                                   | 10.4    |
| L. Preg Related Serv FTE<br>(H * 0.2936/A)                           | 0.0            | 0.0                                   | 0.0     |
| M. Career & Technology Ed FTE<br>(Total Contact Hours / (6 * A))     | 0.0            | 0.0                                   | 0.0     |
| N. Special Education FTE<br>(Spec Ed Total / (6 * A))                | 11.1           | 8.8                                   | 19.9    |
| O. Regular Program Ref ADA<br>(P-M-N)                                | 304.5          | 279.8                                 | 584.4   |
| P. Total Refined ADA (F/A)                                           | 315.7          | 288.6                                 | 604.3   |
| Q. Percent In Attendance<br>ID/B)* 100                               | 97.1%          | 96.2%                                 | 96.7%   |
| R. Gifted and Talented Count<br>(F+E) > 0                            | 37.0           | 31.0                                  | 68.0    |

TEA Campus Attendance Summary Report

### **Report Layout**

| Element                         | Description                                                                                                    | Location                                                                                                    |
|---------------------------------|----------------------------------------------------------------------------------------------------|----------------------------------------------------------------------------------------------------|
| Reporting<br>Period<br>Required | The period of time that this report pulls from to generate an attendance summary. The general period of time for this report is six weeks. The full school year can be analyzed with this report, but it must be divided into approximately six equal reporting periods. | System Administration > Calendar > Calendar > Attendance Periods > Attendance Periods Detail  Database: Calendar.name |
| <b>Total</b><br><i>Required</i> | The sum total of A-R for all grades included in the report.                                                                                                    | Not dynamically stored  Database: Calculated field                                                                    |

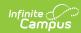

| Element                            | Description                                                                                                    | Location                                                                                                    |
|------------------------------------|----------------------------------------------------------------------------------------------------|----------------------------------------------------------------------------------------------------|
| Grade Level<br>Required            | The student grade level used to filter this report.  Note: Grade levels do not need to match State Grade Levels in order to report.                                                                                                    | Student Information > General > Enrollment Tab > Grade  System Admin > Calendar > Calendar > Grade Level  Database: Enrollment.grade |
| Instructional Days (A) Required    | The total number of days classes are held during the school year.                                                                                                    | Not dynamically stored  Database: Calculated field                                                                                   |
| Days<br>Membership (B)<br>Required | The total number of days that all students were enrolled in the school during the reporting period. Days Membership is calculated by adding together the number of Days Absent (C), number of Eligible Days Present (F), and number of Ineligible Days Present (E) for each grade within the reporting period and instructional track:  Days Membership = Days Absent + Eligible Days Present + Ineligible Days Present | Not dynamically stored  Database: Calculated field                                                                                   |
| Total Days Absent (C) Required     | The total number of days students were absent during the reporting period.                                                                                                    | Not dynamically stored  Database: Calculated field                                                                                   |
| Total Days Present (D) Required    | The total number of days students were present in the reporting period. Days Present is calculated as the number of Ineligible Days Present (E) plus the number of Eligible Days Present (F) for each grade within the reporting period and instructional track.  Days Present = Ineligible Days Present + Eligible Days Present                                                                                        | Not dynamically stored  Database: Calculated field                                                                                   |
| Total Ineligible Days (E) Required | The total number of days students were present and in membership, but ineligible for ADA funds.                                                                                                    | Not dynamically stored  Database: Calculated field                                                                                   |

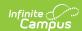

| Element                                          | Description                                                                                                    | Location                                                 |
|--------------------------------------------------|----------------------------------------------------------------------------------------------------|----------------------------------------------------------|
| Total Eligible Days (F) Required                 | The total number of days students were present, in membership, and eligible for ADA funds.                                                                                                    | Not dynamically stored  Database: Calculated field       |
| Eligible Days Bilingual/ESL (G) Required         | The total number of days students were taking part in eligible Bilingual or ESL programs.                                                                                                    | Not dynamically stored <b>Database:</b> Calculated field |
| Pregnancy<br>Related<br>Services (H)<br>Required | The total number of days students were taking part in Pregnancy Related Service programs.                                                                                                    | Not dynamically stored  Database: Calculated field       |
| Eligible Days<br>SpecEd Main (I)<br>Required     | The total number of days students were in Special Ed Setting 40: Mainstream during the reporting period.                                                                                                    | Not dynamically stored  Database: Calculated field       |
| Bilingual/ESL<br>Refined ADA (J)<br>Required     | Bilingual/ESL Refined ADA is calculated by dividing the number of Eligible Bilingual/ESL Days Present (G) by the number of Instructional Days (A) for each grade within the reporting period and instructional track. (Rounded to the nearest 0.1):  Bilingual/ESL Refined ADA = Eligible Bilingual/ESL Eligible Days Present / Instructional Days | Not dynamically stored  Database: Calculated field       |

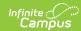

| Element                                             | Description                                                                                                    | Location                                           |
|-----------------------------------------------------|----------------------------------------------------------------------------------------------------|----------------------------------------------------|
| SpecEd Main<br>Refined ADA (K)<br>Required          | Special Education Mainstream Refined ADA is calculated by dividing the number of Eligible Special Education Mainstream Days Present (I) by the number of Instructional Days (A) for each grade within the reporting period and instructional track:  Special Education Mainstream Refined ADA = Eligible Special Education Mainstream Days Present / Instructional Days  To be included, on the day being counted  • the IEP must be active and locked, AND  • the there must be an active Instructional Setting code of 40 on the Settings and Disabilities editor in the IEP. | Not dynamically stored  Database: Calculated field |
| Pregnancy<br>Related Service<br>FTE (L)<br>Required | Pregnancy-Related Services FTE is calculated as the number of Eligible Pregnancy-Related Services Days (H) multiplied by 0.2936; the result is divided by the number of Instructional days (A) for each grade within the reporting period and instructional track:  Pregnancy-Related Services FTE = (Elig Preg Rel Serv Days * 0.2936) / Instructional Days                                                                                                    | Not dynamically stored  Database: Calculated field |

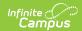

| Element                                 | Description                                                                                                    |                                                                                                |                                                                                                |                                                                                                    |                                                                                                    | Location                                           |
|-----------------------------------------|----------------------------------------------------------------------------------------------------|------------------------------------------------------------------------------------------------|------------------------------------------------------------------------------------------------|----------------------------------------------------------------------------------------------------|----------------------------------------------------------------------------------------------------|----------------------------------------------------|
| Career & Technology Ed FTE (M) Required | Career & Technology multiplying the Care Eligible Days Present corresponding weigh contact hours (see the below). All of the Care Education contact hour and this sum is then the number of Instru Career & Technology track:                                                                                                    | er & <sup>-</sup> t (F) f it fact ne tak reer & ours a divid ction                             | Techno<br>for each<br>tor to co<br>ble in the<br>Techro<br>are add<br>led by (<br>al days      | logy Ed<br>n grade<br>alculate<br>he imag<br>nology<br>ed toge<br>5 multip<br>5 (A) to y                                                           | ucation by the e e ther lied by yield the                                                                                                    | Not dynamically stored  Database: Calculated field |
|                                         |                                                                                                    | E.1                                                                                            |                                                                                                |                                                                                                    |                                                                                                    |                                                    |
|                                         | Career & Technology Hours / (6 * Instruction  Special Ed Setting Code  00 No Instructional Setting                                                                                                    |                                                                                                |                                                                                                | Period 1 Contact Hours 54.250                                                                                                    | Excess<br>Hours                                                                                                    |                                                    |
|                                         | Special Ed Setting Code  00 No Instructional Setting 01 Homebound 02 Hospital class 08 Vocational Adj. Class 30 State Schools 41 Resource Room < 21%                                                                                                    | Weight<br>Factor<br>0.25<br>1<br>4.5<br>5.5<br>5.5<br>2.859                                    | Eligible bays 217.0 27.0 0.0 0.0 478.0                                                         | Period 1 Contact Hours 54.250 27.000 0.000 0.000 1366.602                                                                                          | Excess<br>Hours<br>0.000<br>0.000<br>0.000<br>0.000<br>0.000<br>0.000                                                                                  |                                                    |
|                                         | Special Ed Setting Code                                                                                                    | Weight Factor 0.25 1 4.5 5.5 5.5 5.5 2.859 2.859 2.859 2.859 5.5 5.5 5.5 5.5 5.5 5.5 5.5 5.5   | Eligible Days 217.0 27.0 0.0 0.0 478.0 454.0 0.0 0.0 0.0 0.0 0.0 0.0 0.0 0.0 0.0               | Period 1 Contact Hours 54,250 27,000 0.000 0.000 1366,602 1297,986 0.000 714,750 0.000 0.000 0.000                                                 | Excess Hours 0.000 0.000 0.000 0.000 0.000 0.000 0.000 0.000 0.000 0.000 0.000 0.000 0.000 0.000                                                       |                                                    |
|                                         | Special Ed Setting Code                                                                                                    | Weight Factor 0.25 1 4.5 5.5 5.5 2.859 2.859 2.859 5.5 5.5 5.5 5.5 5.5 5.5 5.5 5.5 5.5 5       | Eligible Days 217.0 27.0 0.0 0.0 0.0 478.0 454.0 0.0 250.0 0.0 0.0 0.0 0.0 0.0 0.0 0.0 0.0 0.0 | Period 1 Contact Hours 54.250 27.000 0.000 0.000 1366.602 1297.986 0.000 714.750 0.000 0.000 0.000 0.000 0.000 0.000 0.000 0.000 0.000 0.000 0.000 | Excess Hours 0.000 0.000 0.000 0.000 0.000 0.000 0.000 0.000 0.000 0.000 0.000 0.000 0.000 0.000 0.000 0.000 0.000 0.000 0.000 0.000 0.000 0.000 0.000 |                                                    |
|                                         | Special Ed Setting Code  00 No Instructional Setting 01 Homebound 02 Hospital class 08 Vocational Adj. Class 30 State Schools 41 Resource Room <21% 42 Resource Room 21% - 50% 43 Self-Contained 50% - 60% 44 Self-Contained > 60% 45 FT Early Childhood 81 Residential Care Mainstream 82 Residential Care <21% 83 Residential Care 50% - 60% 84 Residential Care 50% - 60% 85 Residential Care > 60% | Weight Factor 0.25 1 4.5 5.5 5.5 2.859 2.859 2.859 2.859 5.5 5.5 5.5 5.5 5.5 5.5 5.5 5.5 5.5 5 | Eligible Days 217.0 27.0 0.0 0.0 478.0 454.0 0.0 0.0 0.0 0.0 0.0 0.0 0.0 0.0 0.0               | Period 1 Contact Hours 54.250 27.000 0.000 0.000 0.000 1366.602 1297.986 0.000 714.750 0.000 0.000 0.000 0.000 0.000 0.000 0.000 0.000 0.000       | Excess Hours 0.000 0.000 0.000 0.000 0.000 0.000 0.000 0.000 0.000 0.000 0.000 0.000 0.000 0.000 0.000 0.000 0.000 0.000 0.000                         |                                                    |

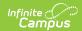

| Element                                              | Description                                                                                                    | Location                                           |
|------------------------------------------------------|----------------------------------------------------------------------------------------------------|----------------------------------------------------|
| Special Education FTE (N) Required                   | Special Education FTE is calculated by adding all the Special Education Eligible Days Present (F) and multiplying this sum by the corresponding weight factor for each grade (see the table in the image below). Then the hours excess is subtracted to calculate the contact hours. All the Special Education contact hours are added together and this sum is divided by 6 multiplied by the number of Instructional Days (A) to yield the Special Education FTE for the track:  Special Education FTE = Spec Ed Contact Hours / (6 * Instructional Days)  Special Education FTE = Spec Ed Contact Hours / (6 * Instructional Days)  Special Education FTE = Spec Ed Contact Hours / (6 * Instructional Days)  Special Education FTE = Spec Ed Contact Hours / (6 * Instructional Days)  Special Education FTE = Spec Ed Contact Hours / (8 * Instructional Days)  Special Education FTE = Spec Ed Contact Hours / (8 * Instructional Days)  Special Education Educati | Not dynamically stored  Database: Calculated field |
| Regular<br>Program<br>Refined ADA<br>(O)<br>Required | Not dynamically stored  Database: Calculated field                                                                                                    |                                                    |

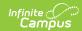

| Element                                | Description                                                                                                    | Location                                                                                                    |
|----------------------------------------|----------------------------------------------------------------------------------------------------|----------------------------------------------------------------------------------------------------|
| Total Refined ADA (P) Required         | Total Refined ADA is calculated by dividing the number of Eligible Days Present (F) by the number of Instructional Days (A) for each grade within the reporting period and track:  Total Refined ADA = Eligible Days Present / Instructional Days | Not dynamically stored  Database: Calculated field                                                                               |
| Percent in Attendance (Q) Required     | Percent in Attendance is calculated by dividing the Days Present (D) by the Days Membership (B). This sum is then multiplied by 100:  Percent in Attendance = (Days Present / Days Membership) * 100                                              | Not dynamically stored  Database: Calculated field                                                                               |
| Gifted and<br>Talented (R)<br>Required | The total number of students who have a Program of GT: Gifted & Talented.                                                                                                    | Student Information > General > Flags > Student Flag Detail > Flags > GT: Gifted & Talented  Database: Enrollment.giftedTalented |

## **CTE Detail Layout**

| Page 2       |                  | TEA Campus Summary Report cont. Reporting Dates: 02/25/2019 - 04/12/2019 |             |                  |            |  |  |
|--------------|------------------|--------------------------------------------------------------------------|-------------|------------------|------------|--|--|
| CTE<br>Codes | Weight<br>Factor | Reporting<br>Period 5                                                    | CTE<br>Days | Contact<br>Hours | CTE<br>FTE |  |  |
| V1           | 1.0              | 9840.0                                                                   | 30.0        | 9840.0           | 54.7       |  |  |
| V2           | 2.0              | 3630.0                                                                   | 30.0        | 7260.0           | 40.3       |  |  |
| V3           | 3.0              | 8100.0                                                                   | 30.0        | 24300.0          | 135.0      |  |  |
| V4           | 4.0              | 840.0                                                                    | 30.0        | 3360.0           | 18.7       |  |  |
| V5           | 5.0              | 120.0                                                                    | 30.0        | 600.0            | 3.3        |  |  |
| V6           | 6.0              | 0.0                                                                      | 0.0         | 0.0              | 0.0        |  |  |
| Total        |                  | 22530.0                                                                  | 150.0       | 45360.0          | 252.0      |  |  |

| CTE<br>Code | Weight<br>Factor | Reporting Period #                                                            | CTE Days                                                                                                    | Contact Hours                                                                  | CTE FTE                                                                                              |
|-------------|------------------|-------------------------------------------------------------------------------|----------------------------------------------------------------------------------------------------|--------------------------------------------------------------------------------|----------------------------------------------------------------------------------------------------|
| V1          | 1                | Reports the total number of V1 contact hours for the reporting period listed. | Reports the number of days during the reporting period where at least one student with a V1 code was in attendance (count one for every day, regardless of the number of students). | Reports the total number of V1 contact hours for all reporting periods listed. | Reports based<br>on the<br>following<br>calculation:<br>Contact Hours /<br>(6*Instructional<br>Days) |

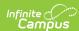

| CTE<br>Code | Weight<br>Factor | Reporting Period #                                                                                          | CTE Days                                                                                                    | Contact Hours                                                                                                | CTE FTE                                                                                              |
|-------------|------------------|----------------------------------------------------------------------------------------------------|----------------------------------------------------------------------------------------------------|----------------------------------------------------------------------------------------------------|----------------------------------------------------------------------------------------------------|
| V2          | 2                | Reports the total number of V2 contact hours for the reporting period listed.                               | Reports the number of days during the reporting period where at least one student with a V2 code was in attendance (count one for every day, regardless of the number of students). | Reports the total number of V2 contact hours for all reporting periods listed.                               | Reports based<br>on the<br>following<br>calculation:<br>Contact Hours /<br>(6*Instructional<br>Days) |
| V3          | 3                | Reports the total number of<br>V3 contact hours for the<br>reporting period listed.                         | Reports the number of days during the reporting period where at least one student with a V3 code was in attendance (count one for every day, regardless of the number of students). | Report the total number of<br>V3 contact hours for all<br>reporting periods listed.                          | Reports based<br>on the<br>following<br>calculation:<br>Contact Hours /<br>(6*Instructional<br>Days) |
| V4          | 4                | Reports the total number of V4 contact hours for the reporting period listed.                               | Reports the number of days during the reporting period where at least one student with a V4 code was in attendance (count one for every day, regardless of the number of students). | Report the total number of V4 contact hours for all reporting periods listed.                                | Reports based<br>on the<br>following<br>calculation:<br>Contact Hours /<br>(6*Instructional<br>Days) |
| V5          | 5                | Report the total number of<br>V5 contact hours for the<br>reporting period listed.                          | Reports the number of days during the reporting period where at least one student with a V5 code was in attendance (count one for every day, regardless of the number of students). | Report the total number of<br>V5 contact hours for all<br>reporting periods listed.                          | Reports based<br>on the<br>following<br>calculation:<br>Contact Hours /<br>(6*Instructional<br>Days) |
| V6          | 6                | Reports the total number of V6 contact hours for the reporting period listed.                               | Reports the number of days during the reporting period where at least one student with a V6 code was in attendance (count one for every day, regardless of the number of students). | Report the total number of<br>V6 contact hours for all<br>reporting periods listed.                          | Reports based<br>on the<br>following<br>calculation:<br>Contact Hours /<br>(6*Instructional<br>Days) |
| Total       |                  | Reports the total number of all contact hours for the reporting period listed (V1 + V2 + V3 + V4 + V5 + V6) | Reports the total number of days during the reporting period where a student with a V code was in attendance (count one for every day, regardless of the number of students).       | Report the total number of all contact hours for all reporting periods listed (V1 + V2 + V3 + V4 + V5 + V6). | Total FTE for all<br>V codes.                                                                        |